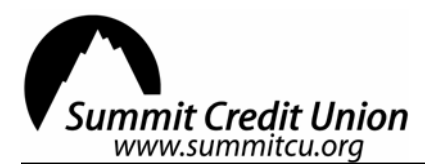

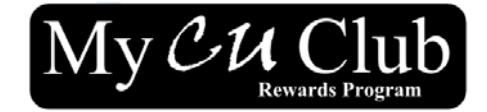

## Authorization to Link Accounts

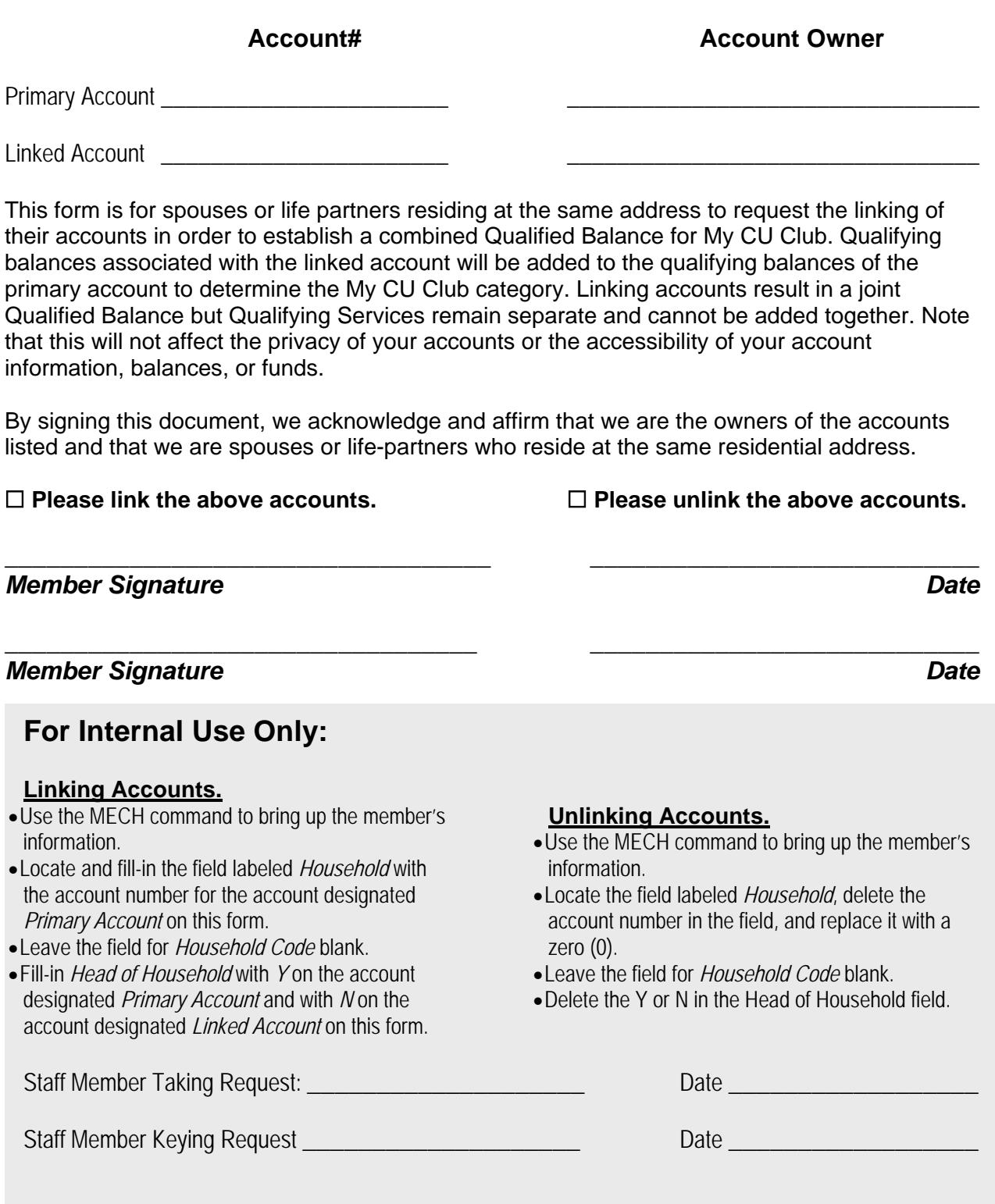

**File in each member's** *FastDocs* **folder under: Service Support → Authorizations → Other Requests**